## Effective (Ab)se of HPC with Non-parallelized Software

#### Brent Eskridge, PhD

Department of Computer Science and Network Engineering Southern Nazarene University

October 6, 2010

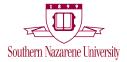

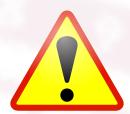

# Any abuse of Sooner was purely unintentional.

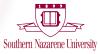

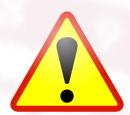

# Any abuse of Sooner was purely unintentional.

I promise.

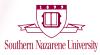

## Overview

- PhD in Computer Science from OU
- Interested in:
  - Autonomous agents
  - Multi-agent systems
  - Machine learning
  - Evolutionary computation
- Exclusively simulation
- First in research group to use Sooner
- HPC made my research possible

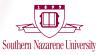

## **Scientific Problem**

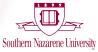

## Motivations for Initial Research

- Develop controllers for autonomous agents
- Authentic agent problems
- → Complex tasks
- Authentic solutions
- → Combination of techniques to solve

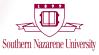

## Motivations for Initial Research

- Develop controllers for autonomous agents
- Authentic agent problems
- $\rightarrow$  Complex tasks
  - Authentic solutions
- → Combination of techniques to solve

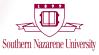

## **Complex CINE Tasks**

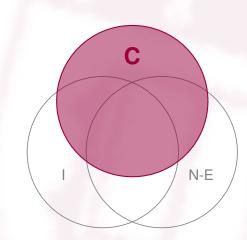

#### CINE

- Concurrent
- Interfering
- Non-Episodic

#### Details

Multiple tasks actively being addressed

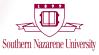

## **Complex CINE Tasks**

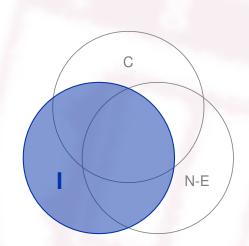

#### CINE

- Concurrent
- Interfering
- Non-Episodic

#### Details

Tasks have competing goals and share the same action space

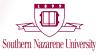

## **Complex CINE Tasks**

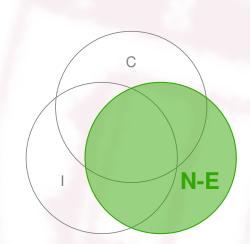

#### CINE

- Concurrent
- Interfering
- Non-Episodic

#### Details

Tasks do not terminate and are always active

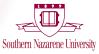

## **Complex CINE Tasks**

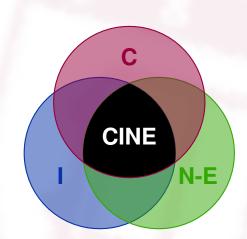

#### CINE

- Concurrent
- Interfering
- Non-Episodic

#### Details

Tasks in the intersection are the most difficult

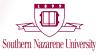

## Complex CINE Tasks: Examples

- GOALSEEK
- COLLISIONAVOIDANCE
- RUNAWAY
- FLOCKING
  - ALIGNMENT
  - COHESION
  - SEPARATION

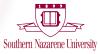

## Complex CINE Tasks: Examples

- GOALSEEK
- COLLISIONAVOIDANCE
- RUNAWAY
- ► FLOCKING
  - ► ALIGNMENT
  - COHESION
  - SEPARATION

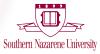

## Complex CINE Tasks: Examples

- GOALSEEK
- COLLISIONAVOIDANCE
- RUNAWAY
- ► FLOCKING
  - ALIGNMENT
  - COHESION
  - SEPARATION

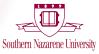

## Complex CINE Tasks: Examples

- GOALSEEK
- COLLISIONAVOIDANCE
- RUNAWAY
- FLOCKING
  - ALIGNMENT
  - COHESION
  - SEPARATION

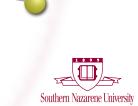

### **Research Motivations**

## Log comparison of state space sizes

| .2 × 10 <sup>3</sup> |
|----------------------|
| .3 × 10 <sup>4</sup> |
|                      |

FLOCKING-CA-GS-RA

$$4.3 \times 10^4$$
  
 $1.8 \times 10^9$ 

- Developing controllers for these tasks is difficult
- Need to make development of controllers practical
- State and action abstraction can help, but
- What are the benefits/costs of abstraction?

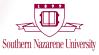

### Experiments

- Developed controllers using different levels of abstraction
- Controllers were learned using:
  - Reinforcement learning (RL)
  - Evolutionary computation (EC)
- A total of 72 different experiments
- Each experiment required 40 runs

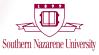

## Recent Research

- Parameter choice in EC is a black art
- Are these parameters good?
- Triple Parameter Hypothesis tries to predict, but
- Does it work for a variety of problems?
- A total of 23 experiments
- Each experiment required 4,400 runs

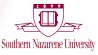

## Using HPC to Accomplish the Science

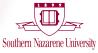

## Software Limitations

- Programming Java for 10 years
- ECJ project in Java
  - Multi-threaded
  - Not really useful for Sooner's architecture
- Custom simulator in Java
- Sooner has an old version of Java installed
- Java and MPI didn't mix

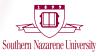

## Options

- Spend time parallelizing existing project
- 2 Rewrite in C++ and use MPI
- Abandon hope

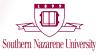

## Options

- Spend time parallelizing existing project
- 2 Rewrite in C++ and use MPI
- Abandon hope

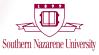

## Options

- Spend time parallelizing existing project
- Previous Previous
- Abandon hope

### Parallelizing the software is only one option...

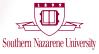

## The Ace Up My Sleeve

Remember the total number of runs?

| Simulation        | 72 × 40 =    | 2,880   |
|-------------------|--------------|---------|
| <b>Parameters</b> | 23 × 4,400 = | 101,200 |

- Why not parallelize the runs?
- More bookkeeping, but
- Won't change working code

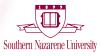

## Scripting to the Rescue

Need to deal with:

- Submitting jobs
- Identifying failed jobs
- Organizing results
- Analyzing results
- Scripts can do all these things
- A full program is too much
- Used Perl and Bash scripts
  - Bash for scripting command line
  - Perl for parsing and analysis

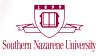

## So, How Did I Abuse Sooner?

- It wasn't my fault
- It was their scheduler
- Other jobs required N nodes at once
- Mine took single nodes when available
- Kept recycling jobs on same nodes
- Other jobs were starved

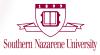

## **Questions?**

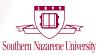